May

# The International CWops Newsletter

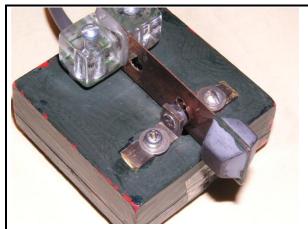

High Speed (Green - ruggedized) White Rook single lever paddle at W0RW

### CWops "CWT"

Every Wednesday in May, 2014 Regular Tests: Full Speed

Start times: 13Z, 19Z, 03Z (+1)

1-hour each session

Exchange: name/number (members)

name/SPC (non-members)

#### CWops "neighborhood"

Look for CWops on 1.818, 3.528, 7.028, 10.118, 14.028, 18.078, 21.028, 24.908, 28.028, 50.098

#### **CWops Officers and Directors**

President: Rob Brownstein K6RB Vice President: Peter Butler W1UU Secretary: Jim Talens N3JT Treasurer: Craig Thompson K9CT Director: Bert Donn G3XSN

Director: Vidi La Grange ZS1EL

Director: Nodir Tursoon-Zade EY8MM

Webmaster: John Miller K6MM Editor/Publisher: Rick Tavan N6XI

### **Table of Contents**

President's Message
From the Editor
My Story – KU7Y
How We Were
News & Notes
High Speed Morse
Silent Key – N4XR
CW Operating Events
CW Academy
CWops Tests
CWops Awards
Secretary's Report (New Members)
Nominees

# President's Message

**QTX** Report

As we head into the northern hemisphere

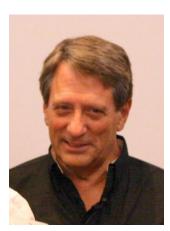

summer and southern hemisphere winter, we can expect to see some changes. Those of us north of equator will notice increased noise on 160, 80 and 40; and summer doldrums on 10 and 15. It will be to

interesting to see the changes during our upcoming CWTs. I'm already noticing a drop off on 160 during 0300Z and 15 and 20 meter openings during 1300Z.

...continued

Speaking of CWT, we have sent out 71 participation medallions. For those of you who have not seen one, visit the CWops booth at Dayton. I'll have one there. Note that the QTX program has sent out a plaque to the 2013 winner – Steve Massey N6TT. Congratulations to you, Steve. In 2014, the higher score in QTX points will again win a very classy plaque...but others who meet the bronze, silver or gold achievement milestones will receive QTX Achievement medallions. So, start making those 20 minute plus QSOs, keep track of your points, and submit them each month via the website. John K1ESE will have more to say about that.

The CW Open (Sep 6) will have some changes, too. Now, in addition to the beautiful trophies and plaques we have awarded to session winners, we will be awarding them based on ITU regions. So you will have a more level playing field. JAs will no longer be competing with everyone – just operators in their same region. EU participants will also compete with operators in their region.

CW Academy is in full swing with its April-May semester. In June, when those who complete their programs receive their certificates, we will again celebrate by having special CWTs with speeds cranked down to 20 WPM or less. Hank will announce those. The signup list for Sep-Oct 2014 is full and the Jan-Feb 2015 list is nearly full. We are still running a nearly one-year backlog! One of two things is going to happen...prospective students will simply forget about learning Morse, or we will find more advisor volunteers to help reduce that backlog. Our advisor corps is now over 20. That is 2 percent of membership. We can do better than that. Please look at the details in the website's CW Academy area and signup to be an advisor in an upcoming semester.

I plan to announce my choices for CWops Ambassadors in June. I am going through all the emails I've received from those who would like to serve, and I will contact you individually to make sure we are all on the same page. There is still time to submit an email to me (k6rb@baymoon.com) to let me know you'd like to serve. At some point, we will have over 20 ambassadors. In June I hope to announce at least 10.

In a few weeks, we will again have a booth at the Dayton Hamvention. We still have a few slots open for volunteers to help out at the booth. If you are going to Dayton, and can put in a 2-hour shift, please let me know (k6rb@baymoon.com). I plan to have some handouts as well as samples of our CW Open awards, and CWT awards. Lots of hams have questions about CW Academy, too. Here's a chance to provide visitors with the straight scoop on CWops and all its programs.

73,

 $\mathcal{R} ob$  K6RB

Back to Contents

## From the Editor

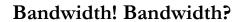

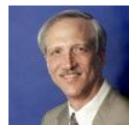

Several members have expressed concern about RM-11708 from the US FCC. The proposed rule would change the method used to limit the bandwidth of digital mode signals. As I understand it, the old limitation was a signaling speed of 300 baud whereas the new definition would be a spectral width of 2.8 KHz.

There are some interesting technical differences here – the bandwidth occupied by a 300 baud

transmission can vary quite a lot – from narrow and inoffensive to very wide, perhaps even wider than the 2.8 KHz future proposal. CW has coexisted with digital modes in shared band segments for a long time. If the new rule is adopted, will digital operators quickly (or even eventually) dominate our CW segments with modes and speeds that occupy the full 2.8 KHz? That would be bad. But without the change, will digital operators implement modes that stay within the 300 baud limit but actually occupy even broader slices of spectrum? That would be even worse. Hams have filed many formal comments with the FCC, both pro and con. See

http://apps.fcc.gov/ecfs/comment\_search/paginate?pageNumber=1. Some of our members have discussed the details and their opinions on probable impact on the CWops reflector. See, for example, the contributions from K6RB, AD6E and K6DGW on April 18 in a thread titled RM-11708 and by N3RS (also quoting K9RS) on April 19. We shall see what we shall see.

#### Visalia CW Breakfast

We had a very good turnout for the Seventh Annual CW Breakfast at the "CW Restaurant" (aka Country Waffle) in Visalia, CA during the International DX Convention. Originally an FOC event, this has expanded to include CWops and other CW-oriented hams who perhaps aren't "joiners." Here are a couple of photos:

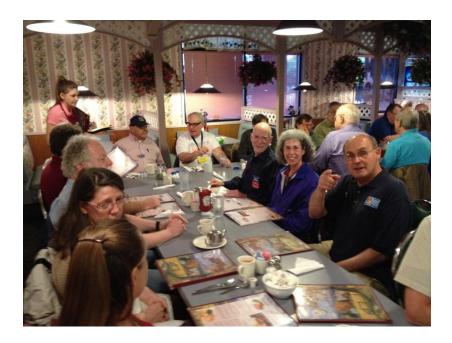

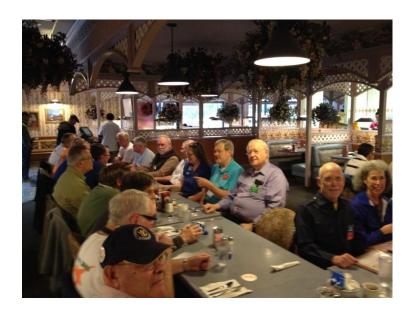

And here are some photos of CWops members at the recent W5FOC gathering in Santa Fe, NM:

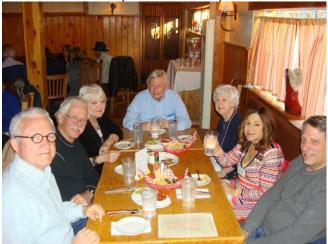

L-to-R Jim N3BB, Marv N5AW, Judy K5EAU, AI W1FJ, Ruth W1FJ-2, Debra K6RB-2 and Rob K6RB

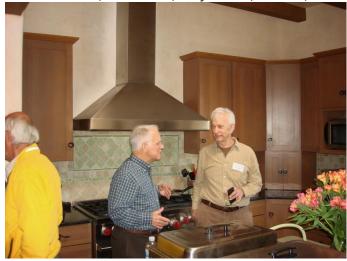

Art KZ5D and Jim W8ZR

Jim N3JT passed along the following that just missed the deadline for last month's issue. Have you worked any of these? (Thanks ARRL for this item that originally appeared in QST about 20 years ago.) \*\*\* Remove if permission is delayed or denied. \*\*\*

| St Helena Handbasket     | Trampoline                | Azerdindijesjan   |
|--------------------------|---------------------------|-------------------|
| Jordache                 | Wally & Beaver Is         | Turkishtaffistan  |
| Mel Tome                 | Liederkranz               | Uzistan           |
| Fijiti                   | Malodor Is                | Roadsidestan      |
| The Endives              | San Andreas Fault         | Eliakazanistan    |
| Islets of Langerhans     | St Vincent de Paul        | Nhodhozia         |
| Squeamish Reef           | Miami Torishima           | Euthanasia        |
| Messi Sushi              | Jan Murray                | Brunette          |
| Lobotami                 | Lookout Belau             | Locos-Kneeling Is |
| St Peter Paul & Mary     | Guano Bay                 | Smellish Reef     |
| Progeria                 | Palmolive, Jaundice Is    | Macadamia Is      |
| Macronesia               | Nervosa Is                | Anacin            |
| Analgesia                | Desecration Is            | Logorrhea         |
| Bengay                   | Alien Is                  | Chaos             |
| Tristan de Isolde        | Market Shelf              | Macaw             |
| Fernando de Lamas        | Scarecroe Is              | Insania           |
| Anomali                  | Tinidude & Martin Mull Is | Vanpule           |
| La Bamba                 | Surname                   | Knaves Is         |
| Kimonos                  | Truvalue                  | Permatex Is       |
| Bailiwick Is             | Ocarina                   | Paprica           |
| Cuticle & Melanoma       | Balalaika                 | Malaria           |
| Libraria                 | Somnambula                | Mal de L'Air      |
| Croquet                  | Dodecahedron              | Mundania          |
| Garguelen Is             | Benign                    | Leona Helmsley    |
| Maynotte .               | Undergrad                 | Cardamom          |
| Castrati                 | Pylorussia                | Burnt Sienna      |
| Neuralgia                | Pelorus                   | Burgundi          |
| St Pauli Girl & Miquelob | Bialystock & Bloom        | Rwicked Rwanda    |
| Glorioski Is             | Tumeric                   | Elvira            |
| Chevy de Nova, Euphoria  |                           | Franz Disney La   |

I hope you enjoy this month's issue. It's a little late, with my apologies.

73,

**Rick** N6XI

**Back to Contents** 

# My Story

## Monte R. Stark (Ron) KU7Y

I have been asked to write something about how I managed to get my QRP CWT Sweep. I'm not real sure just what happened but the most important thing seems to be that there was a lot of activity during all three sessions. The other very important thing is that the conditions were very good here. I was able to make lots of contacts on 20M during all three sessions. Even 15M yielded several contacts during the first two sessions. When the time changed ahead one hour that made a very big difference out here in the West. At least is sure seems like it did to me!

My strategy was to call CQ as much as I could. I had several nice runs for a change. I also ran a bit higher speed than in the past, trying to stay right around 30 WPM, while slowing down for those who called at slower speeds. When I started CQing I would go for just over two minutes if there were no callers. That should be enough time for the RBN to pick me up in case anyone was using that. If no callers after that I would change bands and start over again.

As I tuned through the band looking for new stations to call, I'd call two or three times and if I didn't get them I'm move on and check back in a few minutes. Quite often they would be there with no pile up and I'd get the contact.

When running QRP you are not in a position to win very many jump balls so your timing and frequency become much more important. Whenever there was a delay between people calling a station and that station responding, I'd drop my call in again at 32 to 34 WPM. When doing that I would keep my finger on the Esc key in case the station did start responding to someone else so I could stop sending ASAP. I think of that as being "politely aggressive." I also try to be a hundred or so Hz higher or lower than the other stations which can also help.

My member number is 1211, which is a bit long to send but the cut numbers for that are about as easy as cut number get, A2AA, so I use them. However I also have an F-key set up to send 1211 whenever a repeat is needed.

I use N1MM Logger for all my contests. I use the ESM mode and also use the StartSendingNow Feature set to the 2nd letter of the suffix. However in this day's events that didn't always work quite right and would often start sending after entering the first letter of the suffix. As it turned out that really didn't cause too many problems. I always use QSK so now and then I'd be sending while the calling station was finishing their call sign. I was usually able to get it all OK.

The rig here is a Elecraft KX3 running 5 watts output. The receiver in this little radio is quite good. And as far as I can tell it sounds good on the air. Overall I've very happy with this radio.

For antennas I have an old Mosley M33A Yagi sitting on an old Yaesu G-450A rotor, all on a little 50 foot, light weight, crank-up tower which is braced to the house at about the 15 foot level. The feed line is 9913 and about 80 feet long. I'm very happy with how well this works. The tower was given to me. First thing I did was replace the little boat type winch with a good break winch. That cost about \$75 but was well worth it. Going up and down I can just let go of the winch handle and it stays where it is! No worries about slipping off the handle and breaking a hand or arm!

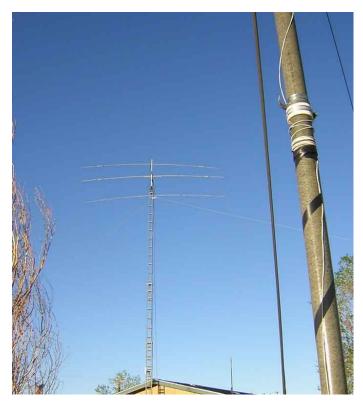

Original 40M vertical at KU7Y

All I have right now for 40M is a short fiberglass pole, about 24 foot, with some wire wrapped around it. The four radials are about three feet above the ground. I

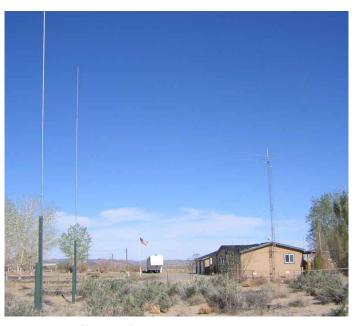

New Phased 40M verticals at KU7Y

hope to have my two element phased vertical array up by the time you read this. That should help me a lot on that band.

80M and 160M is just an inverted vee, hanging off the tower. Later this summer I plan to put up an 80M two element phased array. Not sure yet just what I'll wind up with for 160M.

In N1MM I have a goal set in the Rate window of 56 but am going to up that to 60. This is a good way to keep track of how you are doing. It always seems to look good during the first 30 minutes of the CWTs but then drops down below the goal during the last 30 minutes.

I got my license back in '51 or '52, can never remember which, when I was in high school. I saw two guys playing with a little radio built in a cigar box, wood of course back then, and noticed that they had call letters on their jackets: W6KHK Bob (SK) and W6DPL Ken. They wrote out the code on a slip of paper..... a = .-, b = -... etc. I had the folks' old Firestone AM/Shortwave radio in my room and could hear stations on 80M. Bob and Ken told me to tune a bit lower in the band and listen for the CW signals. Within a few days I knew most of the letters and when I told them about copying the "whooshing" sounds they laughed and had me borrow my sister's radio and turn it on but leave the volume down. Then tune the dial around until I heard a tone from those CW stations. So there I was with two very unstable receivers, a hand on each tuning knob, getting my CW speed up! But it worked and before long I went to the FCC office and got my license: WN6JXO. By the time the license arrived in the mail I was ready to try the 13 WPM test. Back to the FCC office and I made it. The rest is history!

Back in those days you made most of what you used. The first project was making a BFO for that old Firestone receiver. What a difference that made! I was given a bug when I passed the general test and then CW became fun. And it's still fun to this day. I only wish I could still sound good with a bug. That's the next thing for me to work on.

The majority of my operating is DXing and contesting. I'll never forget the feeling I got the first time I saw my call listed in QST for winning my section in one of the ARRL contests. The contest bug bit hard at that point. However, working long hours in the oil fields and other such work while trying to raise and feed three kids kept me almost off the air for several years. But I kept the old 75A3 and 32V3, along with an all band vertical. When the kids all grew up and moved out I got back on the air and have been at it ever since.

I also like other things, like fly fishing, hunting, shooting, reloading and even computers. At this new house, on five acres, I even enjoy feeding all the birds and spend a fair amount of time watching them. We live about a quarter of a mile from the nearest paved road and there are only two houses past us, to the east, with power. This has turned out to be a great radio location. The only direction where I have anything higher than about 10 degrees above me is to the west and those hills are about 50 miles away.

I look forward to working everyone in the CWTs and other contests in the future.

• Ron, KU7Y (ex W6JXO, N7CRV and DL4RF)

**Back to Contents** 

## How We Were

#### Hank Garretson W6SX

Here's a blast from the past of CWops member #11, our Webmeister John Miller K6MM from 1958 as WV2BJQ:

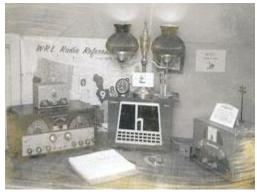

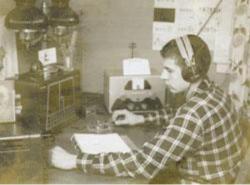

**Back to Contents** 

## **News & Notes**

## Jerry AC4BT

This is a column where members can report their activities, happenings and achievements, both radio-related and personal. Please send brief notes to Jerry AC4BT at <a href="mailto:iveisskohl@gmail.com">iveisskohl@gmail.com</a>.

#### **Reminders:**

The North American CW Weekend will be held May 2 – 4, 2014 at the Fairview Park Marriott Hotel, Fairfax, VA. All amateur radio operators and others with an interest in Morse code operations are invited. There will be a hospitality suite in the hotel from Friday afternoon to Sunday morning, informal pizza dinner Friday at 6 p.m; brunch Saturday morning beginning at 9:00 a.m. at N3JT's QTH, just minutes from the hotel. The informal dinner Saturday evening at Da Domenico's at Tyson's Corner begins at 7 p.m. To visit W3LPL's nearby super station, please contact Frank and make arrangements for Friday, Saturday or Sunday. This has been a splendid event in the past and is a great opportunity to connect with other CW ops face-to-face.

**Dayton Dinner**: For anyone attending the Dayton Hamvention in May, **Bill KC4D** has reserved a dining room at the Spaghetti Warehouse on Thursday evening 15 May 2014 beginning at 5:30 PM, for an informal evening of refreshments and dinner for CWops and their friends and family. Please send Bill an email with the number in your party if you are interested in attending the dinner.

<u>Dale WC7S</u>: I'll be one of the W1AW/7 WY CW operators from 28 May through 3 June. I plan to have paddles and straight key at the ready. And in the meantime, the RMRC - Your Speed CW Net - meets every Tues and Thurs on 14.0625 at 4:00 PM MT (2200Z during DST) so I can practice too!

**Ron KU7Y**: I am trying to get my new two element phased vertical array up and running in time for the next CWT. It will just be partially done but enough to give me an idea of how well it works. Each element has the bottom end eight feet above ground. The radials will also be eight feet above ground. If it works well I plan to write all about it in a future *Solid Copy* issue.

**Peter N4UP**: My new 72' motorized crank-up tower and 10-element LPDA for 10-30 meters are up and running. Don Daso K4ZA and Joe Barkley KI4TZ did a great job with the installation. Now all I have to do is put up some better antennas for 160-80-40 meters, but I am having so much fun that it might take me a while! I now routinely call CQ at "modest" speeds and it is amazing how many responses I get. There are a lot of people out there who can copy 15-20 wpm and just need a little encouragement to reach 25-30 wpm.

<u>Glen VE3GNA</u>: For the past month and a half I have been doing the Monday Delta traffic sked with **Ken W7EKB** in Idaho on 20 meters (14042). Yesterday we had a terrible time getting together due to poor band conditions. Finally we settled on 14115 at 0200Z Apr 22. I heard Ken calling me, but his signal was not really strong enough for reliable message passing. After several fruitless attempts, we had almost given up when a third ham joined the fray. It was **Ed Trump AL7N**, way up north in Fairbanks AK. Both Ken and I were hearing him peaking at S7 despite his barefoot station and directional horizontal Vee antenna. It is aimed at the West Coast as he normally contacts

stations there during nets. That meant that I was hearing him off the side of his antenna, but he was also hearing me. He picked up the one message from Ken and then relayed it to me. At the completion I needed only a single fill. This was a bonafide case of hams helping other hams to route a message under less than stellar conditions. We routed a message from Idaho to central Alaska, a distance of some 2,500 miles. Then the message was resent to me here in eastern Ontario, another 4,000+ miles. And only one small fill required. The ability of seasoned CW operators to pull out the really weak signals was proven here last night!

Wayne N4FP: Here's a couple of pictures of my Mobile station taken following the 1300Z CWT this morning. I operated mobile using a Yaesu FT-100D, 100 watts through LDG AT-11MP autotuner to 20 and 15 meter Hustler resonators mounted horizontally atop a 40" mast that was magmounted to the roof of our 2008 Kia Rondo. I fabricated an operating bench from plywood that gives me room for the rig, paddle, keyboard, mouse and monitor. Everything will be secured with Gorilla Tape. I will be operating the Florida QSO Party this weekend as a single op with driver (XYL Marty WB2VYK), CW only, and we have mapped out a 550 mile route that will hit 24 counties, up and down Interstates 75 and 95 and parts between. Hoping for 1000 q's this year, 25% improvement over last year.

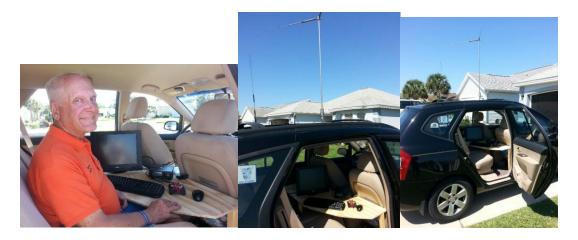

Back to Contents

# **High Speed Morse (HSM)**

## by Paul Signorelli W0RW

Most people who learn the Morse code seem to hit an upper speed limit as they progress. Here is the reason and how to overcome it.

#### **Receiving High Speed Morse**

Here is what I have found during my Morse life time and you have probably heard it before: copy words not letters. Receiving HSM is like playing an anticipation game in your brain.

You have already learned how to do that at slower speeds and your Google Search engine does it all the time with auto completion. When you Google Search 'Indianap...' Google brings up Indianapolis before you can finish spelling the word, 'Moorest...' brings up Moorestown, 'Camd...' brings up Camden, 'Wheel..' brings up Wheel of Fortune. When you copy 'Missi..', You say to yourself, "I know he is going to send Mississippi, why can't he just send MS?"

Your brain does this when you are receiving Morse. This is not cheating, it is just how your brain completes the missing elements. Remember the old FCC "Fill in the Blank" Morse code tests? It had partial sentences like "My \_\_\_\_\_\_ is in a tree". The answer was "Antenna".

HSM requires that the anticipation game extend from just words to common phrases. The phrases are common sayings or clichés frequently used in the TV game Wheel of Fortune. You already intuitively know all these phrases, you only need to practice them on HSM. Like "The XYL has...." The anticipated phrase is going to be: "Called me to dinner," or "Come home and I have to QRT," etc...

Here is a link to some common ones <a href="http://www.knowyourphrase.com/">http://www.knowyourphrase.com/</a>

When you begin copying HSM you will immediately hear the words like and, the, good, you, plus your call, name, QTH, etc. It may surprise you that you already know a lot of words and that should encourage you to listen more. This process has been taking shape ever since you started using Morse.

HSM can be like the 'Butterfly of Love" that will gently land on your shoulder after you quit pursuing it. HSM begins differently for each person but it should begin at a speed that is more than you can write down. You have to learn to copy words and phrases in your head.

Obviously, the Morse word sounds can not be deciphered this way if they are sent letter by letter with big spaces in between. The Farnsworth method which uses fast letter speed and wide letter spacing does not allow word recognition. If you only learned code 'letters' you will have to relearn the code by words. You certainly learn the common words, but there will always be some that will not be in your HSM vocabulary yet, like "Poughkeepsie," unless you practice it. (If you live in Poughkeepsie please send your QTH as NY.)

See QST for the Fast Code Practice operating schedule.

After you become proficient at HSM, Slower speeds and Farnsworth reception will be like teaching a teenager how to drive a stick shift automobile.

#### Sending HSM

Your manual dexterity or typing skills will probably be the limit to your manual sending speeds. You can't send 40 WPM on a CW keyboard for very long if your typing speed is only 20 WPM. If you know how to "Touch Type", you probably know that the typing becomes a hand movement pattern routine. When you send, be sure to send complete words, not parts of words: "n ow" should be sent as "now".

The hand typing patterns are hard wired into our body after we practice them enough. A CW keyboard will allow you to send great CW, but the outgoing CW speed is limited by your typing skills. Using a Bug or Paddle will also have manual dexterity limits but you don't have to send as fast as you can receive. I use a single lever paddle and find it better for HSM. I have also noticed that if I forget what I am sending my words can be completed automatically by the repetitive hand motion pattern I have learned. When I start to send my call sign, it has a definite pattern and that pattern is never broken. If my brain sends a priority interrupt message (like: "BALANCE!", "BALANCE!") as I am losing my balance on a rock, I re-balance my body and my hand keeps sending whatever word I am sending without me thinking about it.

### Why Operate HSM?

It is easier and more conversational.

It allows you to send more information or make more QSO's.

It saves energy.

It is your destiny, I know you can do it.

Back to Contents

Silent Key
Vic Paounoff – W1EOB/N4XR/HH2VP
by Pete Chamalian W1RM

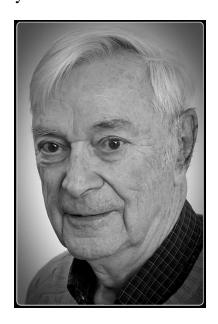

Victor W. Paounoff W1EOB/N4XR/HH2VP, age 96, of Crossville, TN, formerly Gettysburg, PA and Woodstock, CT, passed away on February 10, 2014 after a brief illness.

Solid Copy May 2014 Page: 13

I first met him at a Connecticut Wireless Association (CWA) meeting in 1964. I had worked him a number of times on the bands – a great CW op and an active contester and DXer. A bit larger than life was Vic. He was a tall guy for one thing and his operating style was "go get 'em!" Vic always had a great signal on all bands and was incredibly active.

Over the years, I had the great pleasure of operating with Vic on numerous Field Days with CWA, and DXpeditions to Sint Maartin PJ5ME in 1965, and two multi-multi operations in CQ WW from Curacao.

But more important than the contesting and DXing, Vic was a great friend. We had the pleasure of seeing him a number of times at various ham functions – Vic was always surprising folks by showing up at events all across the country. Even in his mid-90's Vic would travel by himself, rent a car and navigate to the various venues. At age 96, time finally caught up with Vic and he joined his beloved Adele on February 10, 2014.

Roger W1AX and Vic were lifelong friends. Roger remembers Vic:

"I first knew Vic Paounoff on the air in the late 1930s when he was W1EOB and I was W1JYH. We met in person after I moved my family to Springfield, MA in 1946. Soon our families were sharing meals, trips and vacations. Our kids grew up together and left home and we still remained friends.

Vic and I last got together on June 18, 2012 when he, at age 94, drove 440 miles from Gettysburg, PA to visit us in Westwood, MA and then to visit his friends in Woodstock, CT where he and Adele had last lived.

I think 68 unbroken years of friendship must be a record. We had our differences, of course, but never an acrimonious exchange. Vic was the consummate gentleman, always dependable and consistent. I will always cherish the memories of our times together."

In 1983, K2LE, K2SX, K4BAI and W1FJ joined Vic on Haiti for CQ WW. The operation was from various rooms of the Hotel Ibo Le Le (hope I got the spelling right) and from the home of Bernard HH2B who lived next door to the hotel and within the 1000 foot radius circle for the contest. (Bernard is now QRV as W4/HH2B from NC where he runs a Bed and Breakfast.) Vic had arranged for a special call to be used for the contest, which turned out to be 4V2V. We took a vote and I was the only one who wanted to use the special call. So, we signed HH2VP. I think that was the correct decision. (I did get to use the contest call 4V2C from the QTH of the late HH2MC two years later in a single operator all band effort in CQ WW CW).

Vic was one of the founding members of the Yankee Clipper Contest Club and in 2012 he was a member of the inaugural class inducted to the YCCC Hall of Fame.

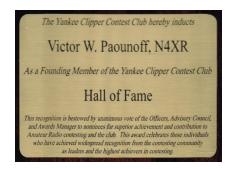

And so, another giant of ham radio has gone on to his next adventure. Thanks for all you've done Vic – you will be missed old friend.

As a tribute to Vic's memory, Al W1FJ has generously donated one of his "bricks" in the ARRL Diamond Terrace.

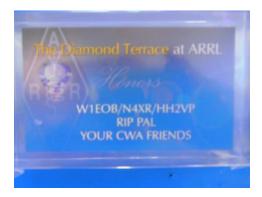

Back to Contents

# **Upcoming CW Operating Events**

# Joe Staples W5ASP

## **State QSO Parties**

To my way of thinking, among the more interesting "minor" operating events are the state QSO parties. Approached in the right way, they can prove to be a lot of fun. Activity levels are modest, with quite a bit of variety from the many counties that show up. Here are some suggestions as to how you might want to proceed.

For each state there will be an "official" website. Simply google [State] QSO Party 2014. There you will find the rules, a state map of counties, county abbreviations, a list of mobiles with their routes, and related information. Exchanges are usually pretty simple ... RST then State for you and county for the locals. You'll want to carefully note the start/finish times and band/freq suggestions. Sometimes there are separate sessions for Saturday and Sunday which may fit your weekend schedule a bit better.

Before you start operating there are a couple of things to do that will be a big help. You have two choices. Either print out the state map showing the counties, the list of abbreviations, the mobile routes, and any list of stations expected to be active, or put this information in separate windows that you can select when needed during the logging process. Keeping track of who's where is the essential element in operating a state QSO party. (There are several good logging programs that keep track of the individual counties as you work them, but that's another subject entirely.)

You can use about any logging software the handles the basics, i.e. calls, time, band, etc. The trick is to enter the call along with its county. The simplest way to do this is to enter the call with a "forward slash" (/) followed by the county abbreviation, e.g. K5DX/Harr. Do this for every station worked. This will show you when you dupe a fixed station, and allow you to track the mobiles.

Should you have two states active at the same time, go ahead and work both events. Try logging calls like K5DX/TX\_Harr. Since I know you are going to submit your log, you'll have to do a bit of editing after the contest, but then nothing is ever without its downside. Think of it as "SODL" ... single operator, dual logs.

The reality of it is that with a casual effort you can expect to work something less than a hundred stations/counties. There will be a number of mobiles flitting around the state and a few fixed stations popping up from time to time. You'll have plenty of time to "multi-task" so your weekend isn't entirely taken up with the contest. You can put the "serious" mobiles' frequencies in your rig's memories, and just do a memory scan from time to time. The ease of operating and relaxed atmosphere make the majority of state QSO parties a fun way to play radio.

Now there is another side to the state QSO party arena. That's where the "biggies" come onto the scene. My own state Texas QSO party is a different world entirely. Let's defer that until another time. The two that I believe to be at the top of the list are the California and Florida parties. Both feature a high level of activity both in-state and out-of-state. In each case every county in the state will be active. Trying to work them all is a real challenge, but doable.

This should get you started. Give a few of the state parties a try and see how you like it. You can double your fun by doing both. Count your counties and maybe next year you can do better.

## **Upcoming CW Events**

Ten-Ten Spring CW Contest--CW, from **May 3**, 0001Z to May 4, 2359Z. Bands (MHz): 28. Exchange: Call sign, name, 10-10 number, state. Logs due: 15 days. <a href="http://www.ten-ten.org/">http://www.ten-ten.org/</a>

ARI International DX Contest--Phone, CW, Digital, from **May 3**, 1200Z to May 4, 1159Z. Bands (MHz): 1.8-28. Exchange: RST, serial or Italian province. Logs due: 5 days. <a href="http://www.ari.it/">http://www.ari.it/</a>

7th Area QSO Party--Phone, CW, Digital, from **May 3**, 1300Z to May 4, 0700Z. Bands (MHz): 1.8-28, 50, 144, CW--40 kHz above band edge. Exchange: RST+S/P or 7th-area county code. Logs due: Jun 2. <a href="http://www.7qp.org/">http://www.7qp.org/</a>

Indiana QSO Party--Phone, CW, from **May 3**, 1600Z to May 4, 0400Z. Bands (MHz): 1.8-28. CW-1.805 and 40 kHz above the band edge. Exchange: RST + S/P or IN county, DX RST only. Logs due: Jun 15. <a href="http://www.hdxcc.org/inqp/">http://www.hdxcc.org/inqp/</a>

New England QSO Party--Phone, CW, Digital, from **May 3**, 2000Z - See website for multiple time periods. Bands (MHz): 3.5-28. CW--3.540, 7.035, 14.040, 21.040, 28.040; Exchange: RS(T) and S/P or New England county. Logs due: 30 days. <a href="http://www.neqp.org/">http://www.neqp.org/</a>

CQ-M International DX Contest - 1200Z, **May 10**<sup>th</sup> to 1159Z, May 11. http://www.srr.ru/CONTEST/cq m 13 eng.php

Alabama QSO Party - 1600 UTC Jun 7th to 0400 UTC Jun 8th. http://www.alabamaqsoparty.org/

Until next time ... "dit dit" ... Joe W5ASP

(Sources: We gratefully acknowledge the ARRL Contest Update e-newsletter edited by Ward Silver NOAX, the WA7BNM Contest Calendar edited by Bruce Horn WA7BNM and the Texas DX Society newsletter Contest Chatter column contributed by Joe W5ASP.)

**Back to Contents** 

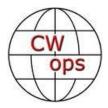

# **CW** Academy

## Rob K6RB and Will WJ9B

We are now about a third of our way into the April-May 2014 semester. As happens each time, there was controlled chaos as we sorted through the signups and handled scheduling issues. The student number is now stable and everyone is progressing. We are experimenting with an Associate Advisor program – both Jack W0UCE and Will WJ9B are working with associates. We believe it will be another way for members to learn the ropes before taking on a group of students.

Riki K7NJ met with Carole Perry at a Radio Club of America booth and told her about CW Academy. Carole, you may remember, was teaching ham radio to middle schoolers for years in New York City. She took interest in CW Academy and has contacted us. We will be exploring ways that Radio Club of America can help support new CW Academy programs, especially any ones aimed at teaching Morse to young folks.

Since we started CW Academy in May 2011, we have been treating our method as a work in progress. Each time we run it, we add and change things that we believe will help make it even better. Some of us are now creating customized MP3s using a freeware application that allows you to write text in "plain text" format and create perfect Morse at selected speed and audio frequency. We are planning to build up a database of customized MP3s for Levels 1, 2 and 3.

Once again we are getting hit with a huge influx of student signups for CW Academy. Our Sept-Oct 2014 list was full two months ago and the Jan-Feb 2015 list is nearly full. So we will soon start an April-May 2015 list. That's a one year backlog. We can cut that back by turning signups away — which no one wants to do — or by recruiting more advisors to help each semester so that we can accommodate more students at a time. We all want to see the second option take root. How about

Solid Copy May 2014 Page: 17

it? Right now less than two percent of our members are volunteer advisors. Compare that with over 10 percent who participate in CWT. If we had 100 advisors – I'm just saying – we could handle 500 signups each semester. Right now we can handle 300 per year. And, guess what, CW Academy is getting a lot of word-of-mouth referrals. Our Level 1 students are signing up for Level 2 and the numbers just keep growing.

We are in the position of having produced such a popular service that demand is far outstripping our ability to supply. So...we need your help. Please consider volunteering as a CW Academy advisor. We have the methods all at hand and just need great CW operators to help these students stay on track.

73,

Rob and Will

**Back to Contents** 

# **CWops Tests**

### by Hank Garretson W6SX

#### Ain't It Awful

As CWops Tests Manager, I get lots of email complaints about signals with clicks and other maladies, the implication being that I should do something. I suggest that we are all part of the problem and that we are all part of the solution. Almost invariably, the offending station doesn't realize he has clicks. If you hear someone with a defective signal, send him a gentle email telling him about the problem and suggesting that he check his gear. Offer to help. Usually that's all it takes.

A few years ago, I attended Contest University at Dayton. In his opening remarks, CWops member K3LR told us that everyone attending was our friend, that we were all part of the great hobby of ham radio, that we were all contesters, that we were all friends. The same thing goes for CWops Tests—we're all friends. Friends want to know. Friends don't let friends click. Send some gentle emails. If no one does anything, nothing is going to change. Be part of the solution.

#### Weekly CWops Tests

CWops Tests will be every Wednesday/Thursday in May. At the end of the April-May two-month trial period we will decide whether to have CWTs every week or to revert to twice-monthly. Vote with your keys.

Ron KU7Y recently achieved a QRP Hat Trick in the CWops Tests.

Solid Copy May 2014 Page: 18

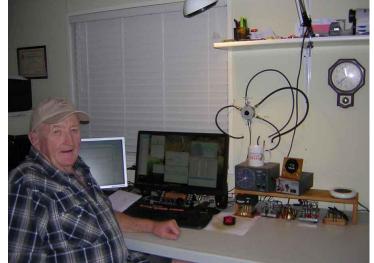

**KU7Y models his CWT Hat Trick cap** 

The first rule of CW is to have fun and to share the fun.

CW Exuberantly,

Hank WGSX

Back to Contents

(keep reading; we're not done yet!)

Solid Copy May 2014

Page: 19

# **CWops Awards**

## Pete W1RM and Peter W1UU

The Annual Competition Award (ACA) is based on the number of members worked each calendar year. You get one point per member worked, once per year. It resets to zero at the beginning of each year. The Cumulative Member Award (CMA) is based on how many members you've worked since January 3, 2010 on each band and continues to grow in perpetuity. The CW ops Award Manager (CAM) software, available at no cost, will help you keep track of your ACA and CMA totals.

### Here are the current totals for CWops awards:

| Call                 | ACA | СМА  | Call  | DX<br>Total | Call  | WAS | Call  | WAE |
|----------------------|-----|------|-------|-------------|-------|-----|-------|-----|
| F6HKA                | 447 | 2668 | W1RM  | 126         | N5RR  | 50  | W1RM  | 41  |
| VE3KI                | 372 | 2554 | OH2BN | 112         | W1RM  | 50  | OH2BN | 40  |
| W1RM                 | 339 | 3016 | W4VQ  | 106         | F6HKA | 49  | EA8OM | 36  |
| W0VX                 | 296 | 1681 | F6HKA | 107         | AD1C  | 48  | F6HKA | 36  |
| KZ5D                 | 295 | 3108 | EA8OM | 89          | EA8OM | 48  | N5RR  | 36  |
| N5RR                 | 274 | 2976 | N5RR  | 85          | K6DGW | 48  | W4VQ  | 35  |
| EA8OM/DJ1OJ/EF8<br>O | 257 | 2089 | EA1WX | 80          | K6RB  | 48  | KR3E  | 34  |
| DL8PG                | 255 | 1376 | KZ5D  | 77          | KZ5D  | 48  | KZ5D  | 34  |
| N1EN                 | 234 | 561  | K1ESE | 76          | NN6T  | 48  | FG8NY | 32  |
| W1UU                 | 221 | 1407 | VK3KI | 74          | VE3KI | 48  | W0VX  | 31  |
| K1ESE                | 203 | 1297 | KR3E  | 73          | W4VQ  | 48  | W9ILY | 31  |
| FG8NY                | 190 | 1499 | W0VX  | 73          | W6KY  | 48  | EA1WX | 30  |
| AD1C                 | 188 | 1242 | W9ILY | 69          | W9ILY | 48  | K1ESE | 30  |
| W9ILY                | 166 | 1764 | AD1C  | 65          | FG8NY | 47  | VE3KI | 29  |
| PA7RA                | 150 | 1047 | NN6T  | 65          | K1ESE | 47  | N1ZX  | 28  |
| K6RB                 | 134 | 2356 | N1ZX  | 62          | KR3E  | 47  | W1UU  | 28  |
| NN6T                 | 91  | 1264 | W1UU  | 62          | W1UU  | 47  | NN6T  | 27  |
| K6DGW                | 85  | 1158 | FG8NY | 61          | EA1WX | 46  | AD1C  | 24  |
| OH2BN                | 45  | 530  | W6KY  | 53          | N1ZX  | 45  | 4Z1UF | 21  |
| W6KY                 | 32  | 1478 | 4Z1UF | 50          | W0VX  | 45  | K6RB  | 21  |
| N1ZX                 | 26  | 688  | K6RB  | 48          | OH2BN | 42  | N1EN  | 16  |
| G0DJA                | 16  | 23   | N1EN  | 38          | N1EN  | 40  | W6KY  | 16  |
| AA3B                 | 0   | 3874 | K6DGW | 29          | 4Z1UF | 36  | K6DGW | 8   |
| SM6CNN               | 0   | 2392 | G0DJA | 10          | G0DJA | 8   | G0DJA | 7   |
| N2UU                 | 0   | 1774 |       |             |       |     |       |     |
| W4VQ                 | 0   | 1464 |       |             |       |     |       |     |
| EA1WX                | 0   | 1426 |       |             |       |     |       |     |
| KR3E                 | 0   | 1136 |       |             |       |     |       |     |

Solid Copy May 2014 Page: 20

| PA4N   | 0 | 955 |  |  |  |  |  |
|--------|---|-----|--|--|--|--|--|
| OK1RR  | 0 | 893 |  |  |  |  |  |
| W5ASP  | 0 | 893 |  |  |  |  |  |
| WX7SJ  | 0 | 397 |  |  |  |  |  |
| PA1FOX | 0 | 5   |  |  |  |  |  |

#### **Back to Contents**

# Secretary's Report

## by Jim Talens N3JT and Colin Jenkins KU5B

With great pleasure we welcome the following new members to CWOps:

| 1270 | K6MR*  | Ken    |
|------|--------|--------|
| 1271 | N7YT*  | Bill   |
| 1272 | KK1MM  | *Mike  |
| 1274 | N4KS*  | Ken    |
| 1273 | W4II   | John   |
| 1275 | W9AKX  | Bruce  |
| 1276 | K1BG*  | Bruce  |
| 1277 | N4ZR   | Pete   |
| 1278 | VE2PID | Pierre |

<sup>\* =</sup> Life Member

#### **Back to Contents**

# **Current Nominees**

As of May 1:

Need Sponsors: KI6UP, IK8TEO, W4CC, ZL2KE

Invitations Extended: N2IC, UA9FGH, WA4TT

For more details about nominees and status, check the "Members Only" pages on

the Website: www.cwops.org.

For information about joining CWops, check the Website under "Membership."

Back to Contents

# **QTX** Report

## Enjoying the Art of Conversational CW

QTX is a program for members who enjoy casual CW QSOs. Any time you have a QSO that goes over 20 minutes, jot down the call sign of the other station, and before the fifth of the next month, go to the CWOps website QTX page in the Members Only section and put in your total. One point is awarded for each QSO of 20 minutes or longer. We have two ways to recognize QTX activities - The QTX Plaque and the QTX Achievement Medal.

## **QTX Plaque Standings**

The QTX Plaque is awarded to the operator with the most QTX points at the end of the year. March was an active month for QTX and the totals below show it. These are the standings at the end of March and year to date for 2014:

| <u>Call</u> | <u>Mar</u> | <u>2014</u> |
|-------------|------------|-------------|
| KI4XH       | 87         | 233         |
| WB6BEE      | 57         | 157         |
| NN6T        | 44         | 106         |
| K5KV        | 40         | 114         |
| N5IR        | 34         | 118         |
| K5LY        | 25         | 72          |
| K4AHO       | 22         | 78          |
| WA3NZR      | 20         | 57          |
| N4SR        | 19         | 42          |
| WA8IWK      | 15         | 38          |
| KE6OIO      | 14         | 42          |
| N1ZX        | 10         | 65          |
| N5RR        | 9          | 15          |
| W6JMP       | 8          | 8           |
| K8QI        | 7          | 15          |
| K6RB        | 7          | 22          |
| K0DTJ       | 7          | 23          |
| KC9EE       | 6          | 17          |
| KC0VKN      | 5          | 5           |
| K6RQT       | 4          | 4           |
| K6HTN       | 4          | 9           |
| JE1TRV      | 4          | 24          |
| W5JQ        | 3          | 14          |
| K3GHH       | 2          | 2           |
| W4VQ        | 0          | 1           |
| HB9CVQ      | 0          | 5           |

KI4XH, Fred, continues to lead all participants. His 87 is the monthly high count for the year so far.

There were more 2014 personal bests this month: KI4XH, WB6BEE, NN6T, K5KV, K5LY, N4SR, N5RR, W6JMP, K8QI, KC0VKN, K6RQT, K3GHH. It's nice to see the totals improving. For consistency, KE6OIO is champ with the same total every month.

Total QSOs were 453, up a whopping 52 from last month and the best monthly total this year. Reporting stations were 24. That's an all-time high!!

### **QTX** Achievement Medals

QTX Medals will be awarded at the end of the year for 400 QTX points (Gold), 300 QTX points (Silver), and 200 QTX points (Bronze). Fred KI4XH is the first to qualify for a medal. He has passed the Bronze level in March. I am sure Silver and Gold are in his future. So far no one else has reported hitting one of those levels. As I write this in mid-April I am at about 150 points so I'm gaining on it. Anyone else getting close?

Unlike the QTX Plaque, you don't have to send in totals monthly. Just let me know when you have reached an achievement level and I will report it here

Thanks to all for your participation.

73,

John K1ESE, CWops #792

QTX Manager

QTX – All About Conversational CW

Back to Contents

-30-